**CBF Informatique**

## **PLAN DE COURS**

# **EXCEL Tableaux Croisés Dynamiques** Durée : 1 jour

#### **PRE-REQUIS**

Il est nécessaire d'être déjà initié à l'utilisation d'un micro-ordinateur.

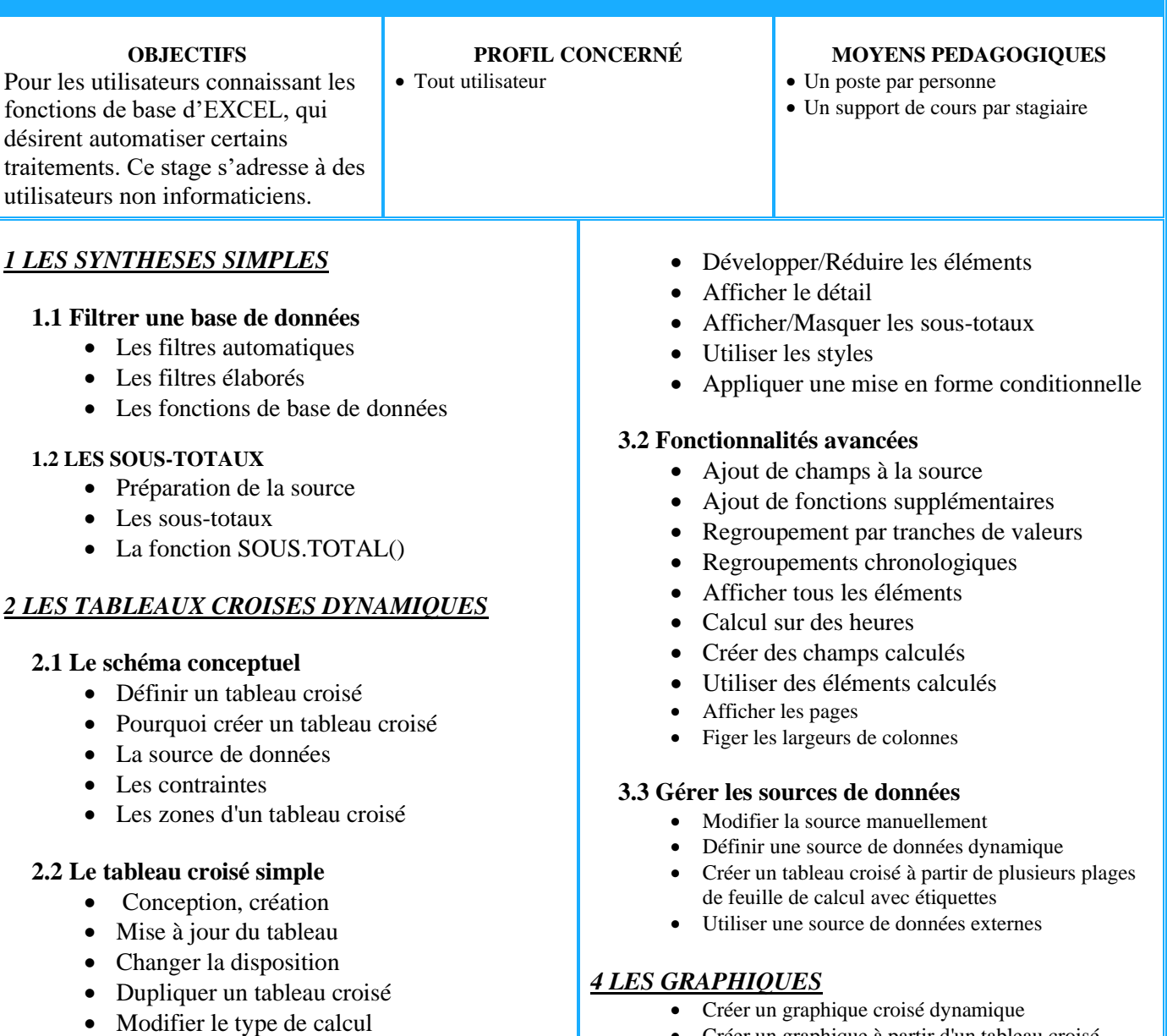

• Changer le format des nombres

### *3 LES TECHNIQUES AVANCEES*

#### **3.1 Modifier la conception**

- Ajouter d'autres informations
- Ajouter un filtre
- Créer un graphique à partir d'un tableau croisé
- Modifier le type de graphique
- Mise en forme du graphique
- Filtrer le graphique